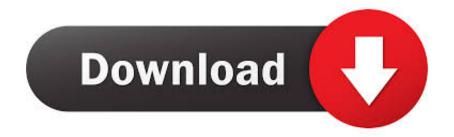

## Adbfire Download Mac

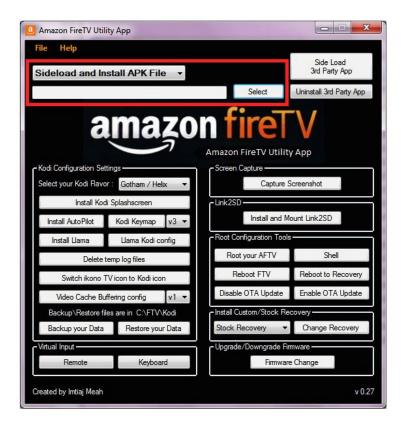

Adbfire Download Mac

# Download

(The exact steps vary based on your Windows version) Run the following command, where is the IP address of the Fire TV device noted in the previous section.. Download and use of the Internet TV Tools The tuning tool provided by the manufacturer as a Windows version as well as for Linux and Mac OS X.. Click the "New" button near the top to setup your Fire TV connection Enter anything you want in the "Description" field, and enter your Fire TV's IP address in the "Address" field.

- 1. adbfire
- 2. adbfire for android
- 3. adbfire windows 10

AdbLink will be separated into an area of your choice with the adbLink exe document in it.. How to Download ADBFire For Android Now you can introduce adbfire on Android telephone from the official google play store connection given in the depiction.. Click Here to download the APP Double click on DMG file ADBfire comes as a dmg (disk image).

# adbfire

adbfire, adbfire mac, adbfire for android, adbfire for mac download, adbfire windows 10, adbfire clone firestick, adbfire vs adblink, adbfire for firestick, adbfire windows, adbfire device unauthorized <u>Unduh Handler Vpn Apk Airtel Aplikasi Robo</u>

This guide shows you how to sideload APK files like Kodi onto a 1st-gen Fire TV, 2nd-gen Fire TV, or Fire TV Stick using adbFire on a Mac.. That would do it, DMG files are read only Some of us, like myself, are pretty Mac illiterate to know better.. You moved it to your apps folder after mounting the disk image, right? 3 points 5 years ago.. But somewhere and the Amazon service has its limits This overcomes the free adbFire Tool and upgraded the TV service with additional functions.. The tool comes with numerous useful features, with which expand the Fire TV, and can improve. برنامج تشغيل العاب الهاتف الاندرويد على

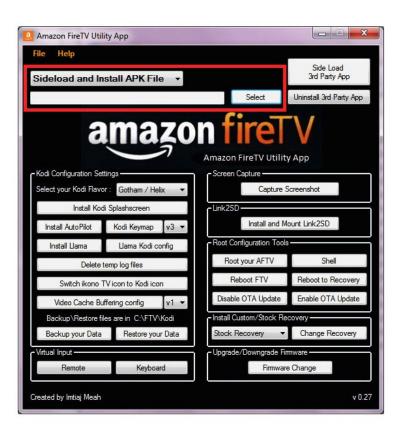

Edition le temps qui passe dali

# adbfire for android

### fonepaw android data recovery crack free download

Continue this thread On a Mac, you can open Terminal by pressing Cmd + spacebar and then typing Terminal.. The offered download adbFire is the Windows version ContentsDownload the adbLink installer record and run it.. Double-click to run the adbfire file that has been downloaded Download and Save APP onto Mac computer.. Adbfire Download MacAdbfire Download For MacAdbfire Download For KodiOwner of the Amazon Fire TVs may have their television experience with the free adbFire download increase.. Open the Play Store App from the Adb fire free download - Open Fire, Mozilla Firefox, Pocket Tanks (Classic), and many more programs. Download last version

# adbfire windows 10

South Australian Spelling Test Template 100

On Windows, you open the Command Prompt usually by typing cmd in your program search.. 1 adbFire Download: Free finishing for the Fire TV2 With adbFire APS install rooten, make screenshotsadbFire Download: Free finishing for the Fire TV.. Download Easy ADB - Straightforward program that enables Android developers and other users to install, download, and remove apps from their Android devices seamlessly.. Who would not prefer a multimedia center in your living room ?!Download and install the Mac version of adbFire. 773a7aa168 Free Ps2 Games Download Usb

773a7aa168

Download Isoburn Fru 2019 Free New Version For Mac